- So far, all the programs we've been writing in the course have been written inside of main().
- That hasn't been a problem yet, but it could be if our programs start to become unwieldy.
- C and nearly all languages developed since allow us to write **functions**, sometimes also known as **procedures**, **methods**, or **subroutines**.
- Let's see what functions are all about.

- What is a function?
	- <sup>A</sup>*black box* with a set of 0+ inputs and 1 output.

- What is a function?
	- <sup>A</sup>*black box* with a set of 0+ inputs and 1 output.

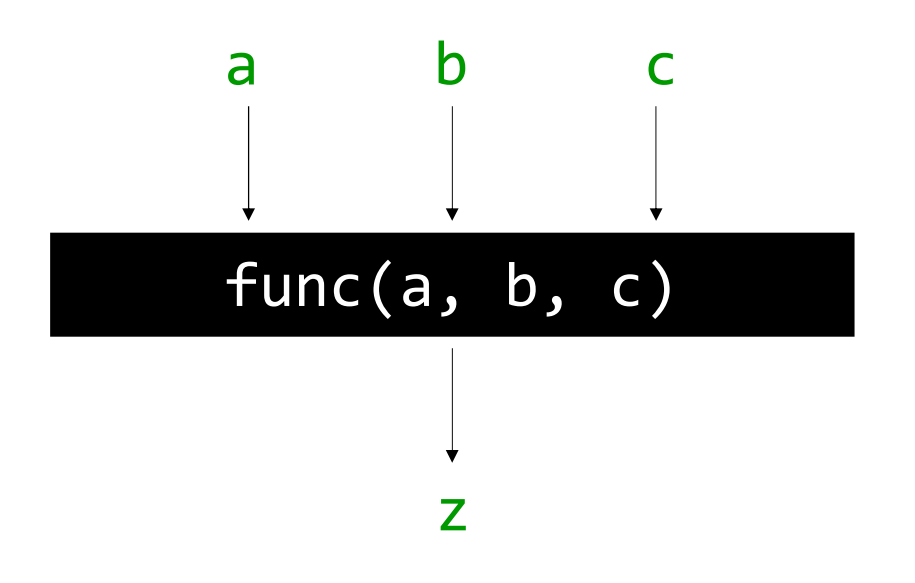

- What is a function?
	- <sup>A</sup>*black box* with a set of 0+ inputs and 1 output.

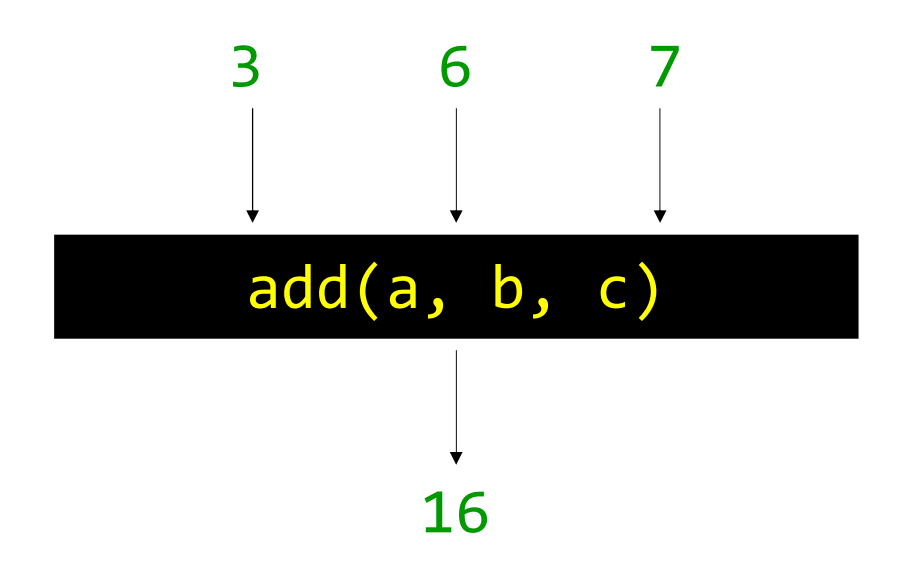

- What is a function?
	- <sup>A</sup>*black box* with a set of 0+ inputs and 1 output.

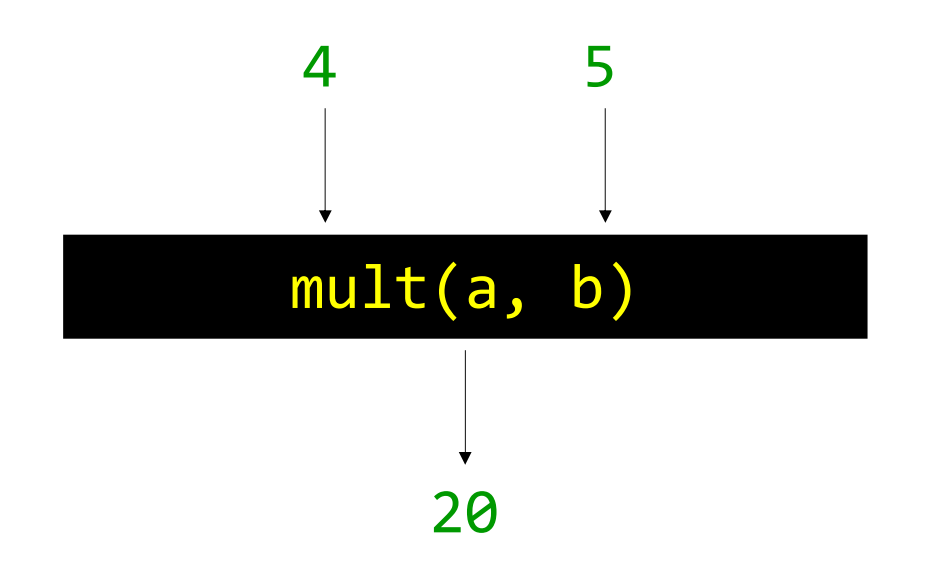

- Why call it a *black box*?
	- $\bullet$  If we aren't writing the functions ourselves, we don't need to know the underlying implementation.

mult(a, b):output a \* b

- Why call it a *black box*?
	- $\bullet$  If we aren't writing the functions ourselves, we don't need to know the underlying implementation.

```
mult(a, b):
```

```

set counter to 0repeat b times
add a to counteroutput counter
```
- Why call it a *black box*?
	- $\bullet$  If we aren't writing the functions ourselves, we don't need to know the underlying implementation.
	- $\bullet~$  That's part of the contract of using functions. The behavior is typically predictable based on that name. That's why most functions have clear, obvious(ish) names, and are well-documented.

- Why use functions?
	- Organization
		- Functions help break up a complicated problem into more manageable subparts.
	- Simplification
		- Smaller components tend to be easier to design, implement, and debug.
	- Reusability
		- $\bullet$  Functions can be recycled; you only need to write them once, but can use them as often as you need!

- Function Declarations
	- $\bullet$  The first step to creating a function is to declare it. This gives the compiler a heads-up that a user-written function appears in the code.
	- Function declarations should always go atop your code, before you begin writing main().
	- $\bullet$  There is a standard form that every function declaration follows.

• Function Declarations

```
return-type name(argument-list);
```
- **The return-type is what kind of variable the** function will output.
- The name is what you want to call your function.
- The  $\arg$ ument-list is the comma-separated set of inputs to your function, each of which has a type and a name.

• A function to add two integers.

#### int add\_two\_ints(int a, int b);

- $\bullet~$  The sum of two integers is going to be an integer as well.
- Given what this function does, make sure to give it an appropriate name.
- There are two inputs to this function, and we need to give a name to each of them for purposes of the function. There's nothing important about these inputs as far as we know, so giving them simple names is okay.

• A function to multiply two floating point numbers.

• A function to multiply two floating point numbers.

```
float mult_two_reals(float x, float y);
```
- $\bullet~$  The product of two floating point numbers is also a floating point number.
- $\bullet~$  Let's be sure to give this a relevant name.
- Again, the names of these particular inputs don't seem to be important, so we can call them anything simple.

• A function to multiply two floating point numbers.

```
double mult_two_reals(double x, double y);
```
- $\bullet~$  The product of two floating point numbers is also a floating point number.
- $\bullet~$  Let's be sure to give this a relevant name.
- Again, the names of these particular inputs don't seem to be important, so we can call them anything simple.

- Function Definitions
	- $\bullet$  The second step to creating a function is to define it. This allows for predictable behavior when the function is called with inputs.
	- Let's try to define  $mult\_two\_reals()$ , from a moment ago.

● A function definition looks **almost** identical to a function declaration, with a small change.

```
float mult_two_reals(float x, float y);
```

```
float mult_two_reals(float x, float y)
\{float product = x * y;
   return product;}
```
 $\,$  How would you fill in this black box?

● A function definition looks **almost** identical to a function declaration, with a small change.

```
float mult_two_reals(float x, float y);
```

```
float mult_two_reals(float x, float y)
{return x * y;}
```
 $\,$  How would you fill in this black box?

}

• Now, take a moment and try to define add\_two\_ints(), from a moment ago.

```
int add_two_ints(int a, int b);
```

```
int add_two_ints(int a, int b){
```
• Now, take a moment and try to define add two ints(), from a moment ago.

```
int add two ints(int a, int b);
int add two ints(int a, int b)
{int sum; // declare variablesum = a + b; // calculate the sum
   return sum; // give result back
```
}

}

• Now, take a moment and try to define add two ints(), from a moment ago.

```
int add two ints(int a, int b);
int add two ints(int a, int b)
{int sum = a + b; // calc variable

return sum; // give result back
```
• Now, take a moment and try to define add\_two\_ints(), from a moment ago.

```
int add two ints(int a, int b);
int add_two_ints(int a, int b){int sum = 0;
   if(a > 0)for(int i = 0; i < a; sum++);
   else
for(int i = a; i < 0; sum--, i++);if(b > 0)for(int i = 0; i < b; sum++, i++);
   else
for(int i = b; i < 0; sum--, i++);return sum;}
```
- Function Calls
	- Now that you've created a function, time to use it!
	- To call a function, simply pass it appropriate arguments and assign its return value to something of the correct type.
	- $\,$  To illustrate this, let's have a look at adder-1.c

- Function Miscellany
	- Recall from our discussion of data types that functions can sometimes take no inputs. In that case, we declare the function as having a void argument list.
	- $\bullet~$  Recall also that functions sometimes do not have an output. In that case, we declare the function as having a void return type.

- Practice Problem
	- $\bm{\cdot}\;$  Declare a write a function called <code>valid\_triangle</code> that takes three real numbers representing the lengths of the three sides of a triangle as its arguments, and outputs either true or false, depending on whether those three lengths are capable of making a triangle.
	- Note the following rules about triangles:
		- $\bullet$  A triangle may only have sides with positive length.
		- ● The sum of the lengths of any two sides of the triangle must be greater than the length of the third side.

```
bool valid triangle(float x, float y, float z);
bool valid_triangle(float x, float y, float z){// check for all positive sides
if (x <= 0 || y <= 0 || z <= 0)\{return false;}// check that sum of any two sides greater than thirdif ((x + y \le z) || (x + z \le y) || (y + z \le x)){return false;}// if we passed both tests, we're good!return true;}
```